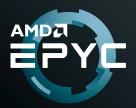

## Virtual Machine Migration Guide

## VIRTUAL MACHINE MIGRATION

The process of moving a virtual machine from one physical hardware environment to another. This can be done via live migration or cold migration.

| LIVE MIGRATION                                                                                                 | COLD MIGRATION                                                                          |
|----------------------------------------------------------------------------------------------------|-----------------------------------------------------------------------------------------|
| <ul> <li>The virtual machine is migrated without disconnecting the<br/>client or requiring a reboot</li> </ul> | <ul> <li>The virtual machine requires shutdown before it can be<br/>migrated</li> </ul> |
| O Does not require any downtime                                                                                | O Requires downtime                                                                     |

For those operating in mixed environments, *virtual machines can easily be migrated between AMD EPYC™ processors and Intel Xeon processors* without any specialized tools or software, however; certain conditions must be met. The table below provides a summary of migration capabilities for VMware, Microsoft® Hyper-V and Linux® KVM environments.

|                                                             | LIVE MIGRATION                                  | COLD MIGRATION |
|-------------------------------------------------------------|-------------------------------------------------|----------------|
| INTEL (ANY) TO AMD EPYC                                     | ×                                               |                |
| AMD EPYC TO INTEL (ANY)                                     | ×                                               |                |
| INTEL 2600 v4 (BROADWELL) TO<br>INTEL SP (SKYLAKE/SCALABLE) | (Yes only if SP is defeatured to 2600 v4 level) |                |
| AMD EPYC TO AMD EPYC                                        | ✓                                               | ✓              |
| INTEL SP (SKYLAKE/SCALABLE)<br>TO INTEL SP                  | $\checkmark$                                    |                |

| VMWARE    | <ul> <li><u>https://www.vmware.com/products/vsphere.html#compare</u></li> <li><u>https://www.vmware.com/products/vsan.html</u></li> </ul>                                                                              |
|-----------|----------------------------------------------------------------------------------------------------|
| MICROSOFT | ○ <u>https://docs.microsoft.com/en-us/windows-server/virtualization/hyper-v/manage/live-migration-overview</u>                                                                                                    |
| KVM       | <ul> <li><u>http://www.linux-kvm.org/page/Migration</u></li> <li><u>https://access.redhat.com/documentation/en-us/red_hat_enterprise_linux/5/html/virtualization/chap-virtualization-kvm_live_migration</u></li> </ul> |

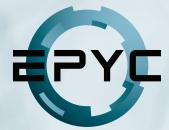

© 2018 Advanced Micro Devices, Inc. All rights reserved. AMD, EPYC, the AMD Arrow logo and combinations thereof are trademarks of Advanced Micro Devices, Inc. in the United States and/or other jurisdictions. PCIe is a registered trademark of PCI-SIG Corporation. SPEC, SPECfp and SPECrate are trademarks of the Standard Performance Evaluation Corporation (SPEC). Other names are for informational purposes only and may be trademarks of their respective owners. LE-65322-00 05/18